## Mazowieckie Centrum Rehabilitacji "STOCER" Sp. z o.o.

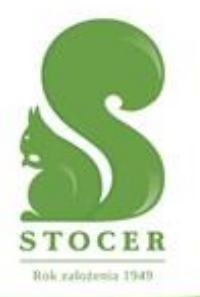

05-510 Konstancin - Jeziorna, ul. Wierzejewskiego 12 tel. 22 711 90 00, fax: 22 711 90 02, e-mail: stocer@stocer.pl NIP 123-11-94-950 REGON 142013120

Konstancin-Jeziorna, 13.10.2022r.

 Do wszystkich uczestników postępowania PN-75/2022

Dotyczy postępowania o udzielenie zamówienia publicznego prowadzonego w trybie przetargu nieograniczonego o szacunkowej wartości **powyżej progu**, którego przedmiotem jest **usługa transportu sanitarnego typu S, T i P przy użyciu karetek do przewozu pacjentów w pozycji leżącej lub siedzącej dla Mazowieckiego Centrum Rehabilitacji "STOCER" Sp. z o.o. Znak sprawy – PN-75/2022**

Zamawiający informuje, że w terminie określonym zgodnie z art. 284 ust. 2 ustawy z 11 września 2019 r. – Prawo zamówień publicznych (Dz.U. 2022 r. poz. 1710) – dalej: p.z.p., Wykonawcy zwrócili się do Zamawiającego (MCR STOCER Sp. z o.o.) z wnioskiem o wyjaśnienie treści SWZ.

W związku z powyższym, Zamawiający udziela następujących wyjaśnień:

## **Pytanie 1**

W arkuszach asortymentowo-cenowych nie ma pozycji uwzględniającej czasu oczekiwania na pacjenta. Czy wykonawca może dodać taką pozycję do zestawienia?

**Odpowiedź:** W Pakietach 1 i 2 w arkuszach asortymentowo-cenowych Zamawiający uwzględnił czas oczekiwania na pacjenta. W Pakiecie 3 Zamawiający modyfikuje zapisy w załączniku nr 3 do SWZ. Modyfikacja dostępna na stronie [https://platformazakupowa.pl/pn/stocer/proceedings\)](https://platformazakupowa.pl/pn/stocer/proceedings).

## **Pytanie 2**

Czy zleceniodawca zapewnia ubiory ochronne członkom zespołu karetki w przypadku transportu pacjentów z chorobami zakaźnymi np. Covid (+) ?

**Odpowiedź:** Zgodnie z zapisami SWZ.

## **Pytanie 3**

Wypełniając formularz ofertowy wymieniam załączone załączniki. Jakie numery załączników wpisać, z nazwy pliku czy napisany na dokumencie. np. arkusz asortymentowy w nazwie pliku ma numer 3 natomiast w środku jest wpisany numer 1.

**Odpowiedź:** Zamawiający modyfikuje zapisy SWZ i numerację załączników. Modyfikacja dostępna na stronie [https://platformazakupowa.pl/pn/stocer/proceedings\)](https://platformazakupowa.pl/pn/stocer/proceedings).

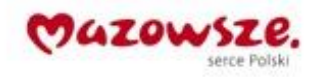

www.stocer.pl